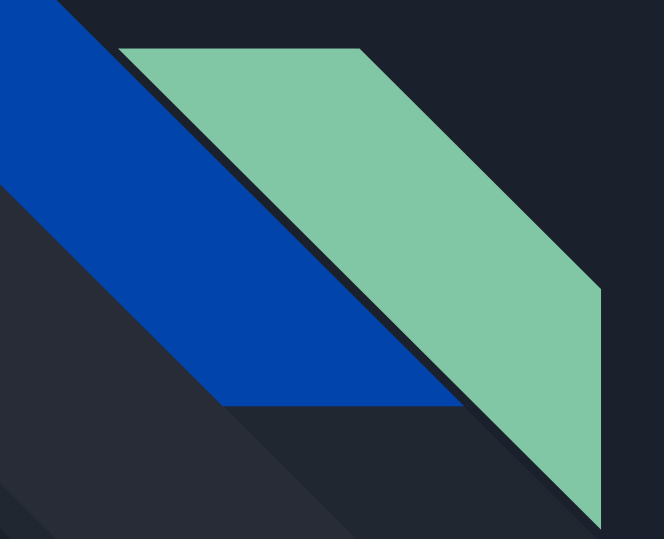

# TraViz Status Update #2

- Matheus Stolet
- Vaastav Anand

# BACKGROUND

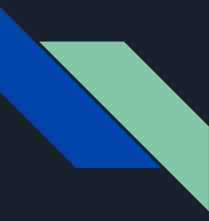

#### What are Distributed Systems?

▶ *"A distributed system is one in which the failure of a computer you didn't even know existed can render your own computer unusable."* 

**- Leslie Lamport**

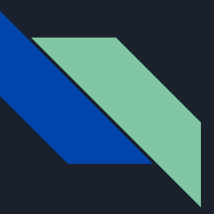

### Distributed Systems are everywhere

- ▶ Distributed systems are widely deployed [1]
- Graph processing
- Stream processing
- Distributed databases
- **Failure detectors**
- Cluster schedulers
- Version control
- ML frameworks
- **Blockchains**
- **KV stores**

● ...

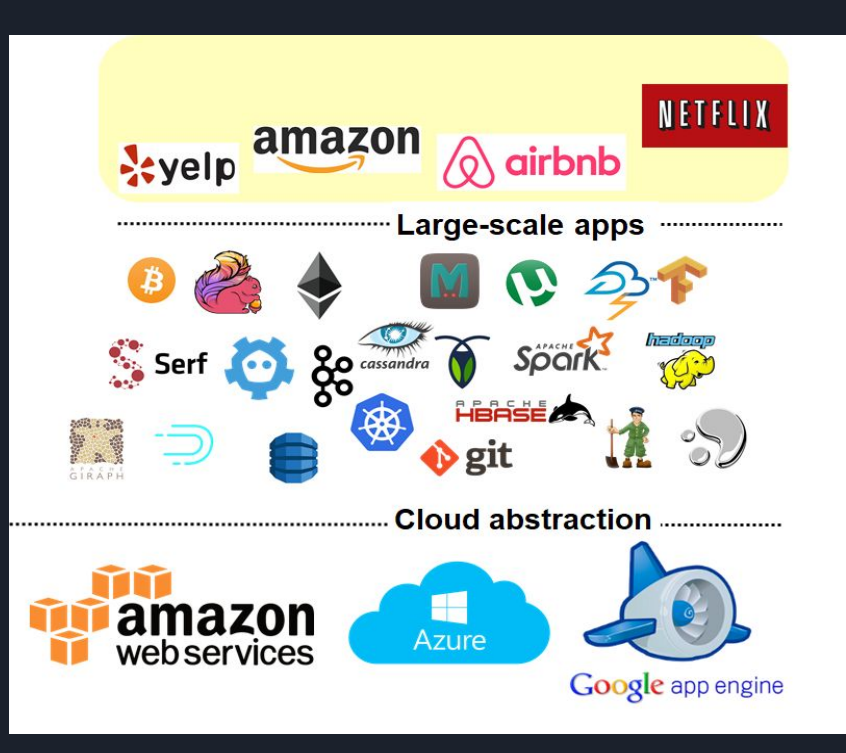

[1] Mark **Cavage**. 2013. *There's Just No Getting around It: You're Building a Distributed System*. Queue 11, 4, Pages 30 (April 2013)

### Need for Observability: Ability to answer questions

- Which nodes/services did the request go through?
- Where were the bottlenecks for the request?
- What happened at every node/service to process the request?
- Where did the errors happen?
- $\bullet$  How different was the execution of 1 request?
- How do different groups of requests differ?
- Axes for differences
	- Structural
	- Performance
- Root cause analysis

### Need for Observability: Ability to answer questions

- Which nodes/services did the request go through?
- Where were the bottlenecks for the request?
- What happened at every node/service to process the request?
- Where did the errors happen?
- How different was the execution of  $1$ request?
- How do different groups of requests differ?
- Axes for differences
	- Structural
	- Performance
- Root cause analysis

Distributed tracing can answer these questions

### What is Distributed Tracing?

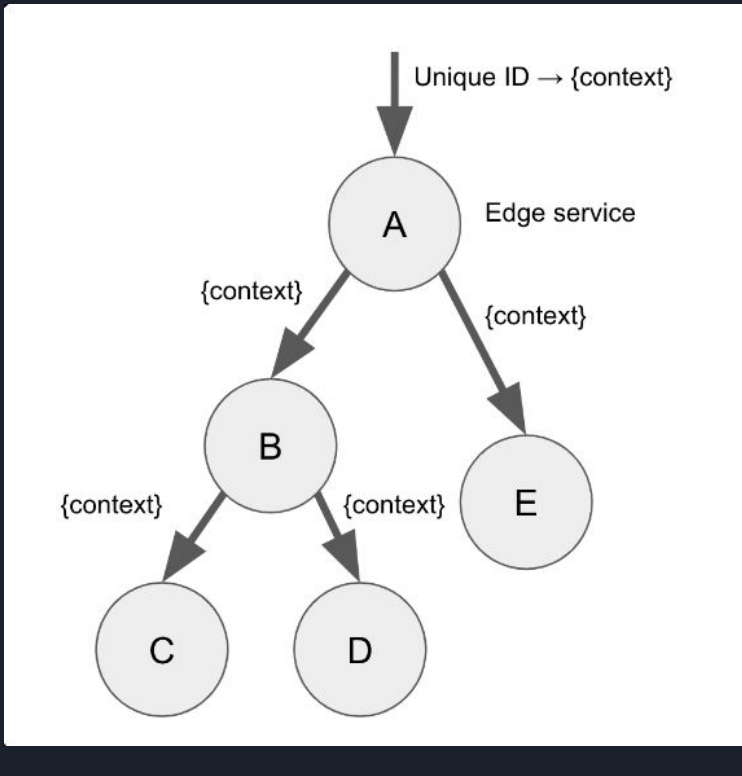

- $\bullet$  Each trace represents path of 1 request through the system
- Trace collects and contains timing info, events across nodes, processes, and threads.
- $\bullet$  Depending on verbosity, may also contain stack traces.

"Story of a request through a system"

## DATA & TASKS

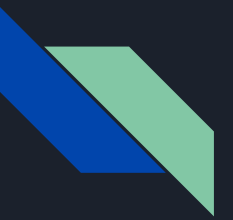

#### Datasets

- 2 Trace Datasets & respective source code
	- DeathStarBench : <https://github.com/delimitrou/DeathStarBench> (Modified Version : <https://gitlab.mpi-sws.org/cld/systems/deathstarbench>)
	- Hadoop :<https://gitlab.mpi-sws.org/cld/systems/hadoop>
- DSB : 22390 traces
- Hadoop : 72030 traces

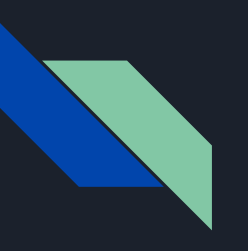

#### Data Abstraction

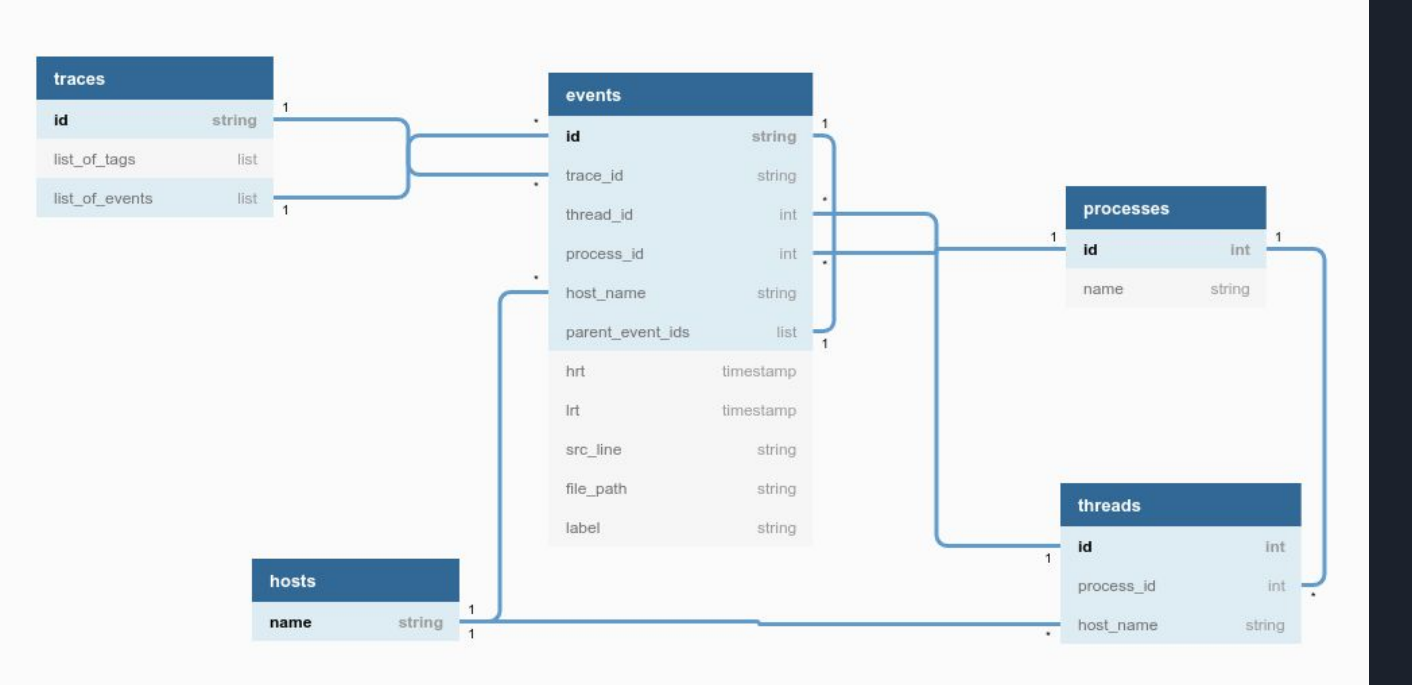

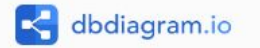

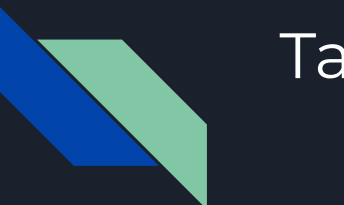

#### Tasks

Want to support 3 different classes of tasks

- Overview Tasks
- Individual Trace Tasks
- Comparison Tasks

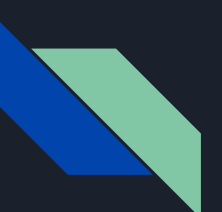

#### Overview Tasks

We want to provide general analytics on the workings of a distributed system

- Overall stats
	- Latency Distribution
	- Events Distribution
	- Distribution by Day
- Src code integration
	- Connect to source code
	- Identify hot spots in source code
- Dependency Graph
	- How do different services/apps depend on each other

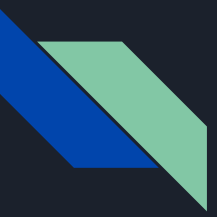

### Individual Trace Tasks

Allows users to have a detailed view of a trace.

- **● Visualization of the flow of the trace**
	- Use existing viz
- Highlight critical path in visualization
	- Stretch Goal

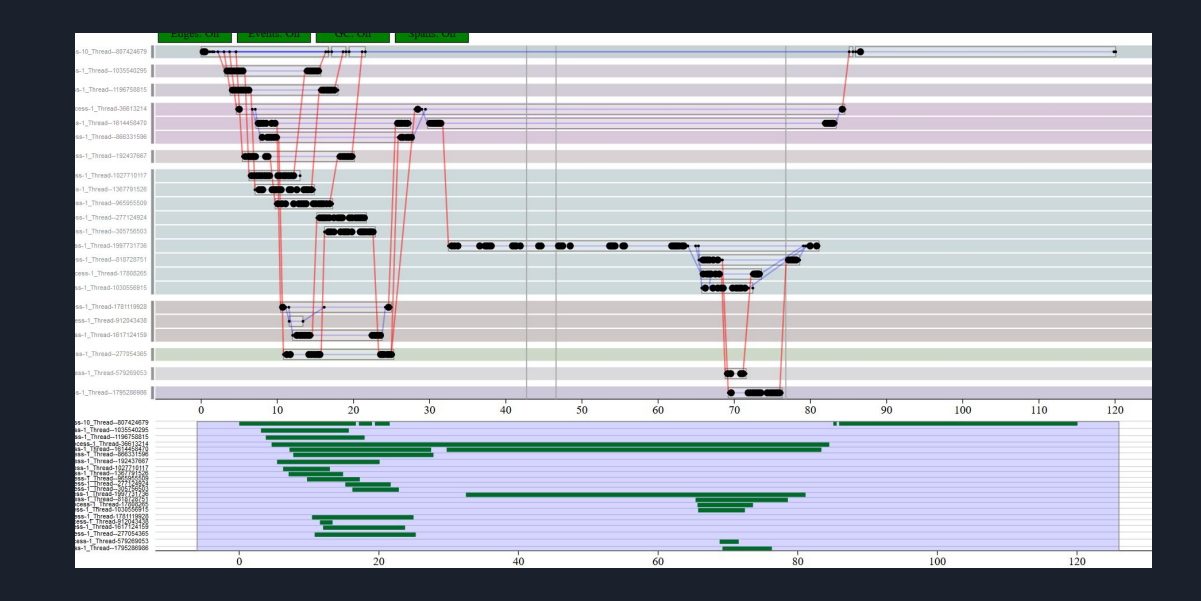

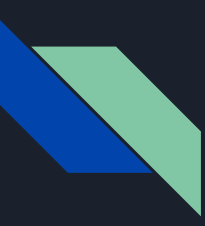

#### Comparison Tasks

Want to support 3 comparison tasks

- One Trace vs One Trace
- One Trace vs Many Traces
	- Aggregate Many Traces to 1
- Many Traces vs Many Traces
	- Aggregate Many Traces to 1

#### Example comparisons

- Request type
- Day request was made
- Latency

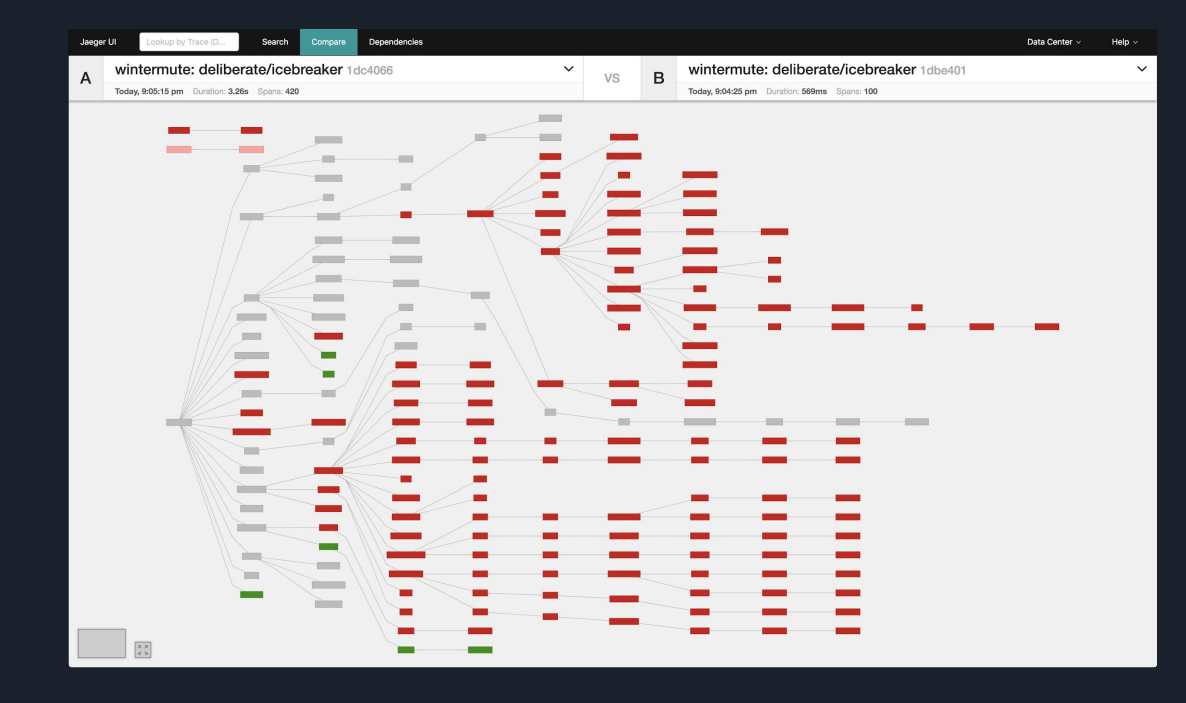

# Current Status

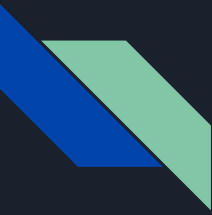

#### Things that are done

- Overview Dashboard
- Source Code Dashboard
- Source Code link to github
- Dependency Graph
- Single Trace Viz
- **•** Trace Comparison (backend)
- **•** Trace Aggregation (backend)
- Trace Selection (backend)
- CSS design (partial)

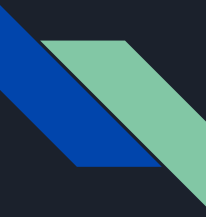

#### Things to be done

- Trace Aggregation (frontend)
- Trace Selection (frontend)
- Trace Comparison (frontend)

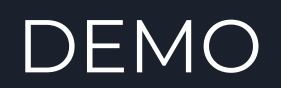